# LINS

### provides an algorithm for computing the normal subgroups of a finitely presented group up to some given index bound.

0.9

15 March 2024

Friedrich Rober

Friedrich Rober Email: [friedrich.rober@rwth-aachen.de](mailto://friedrich.rober@rwth-aachen.de)

# **Contents**

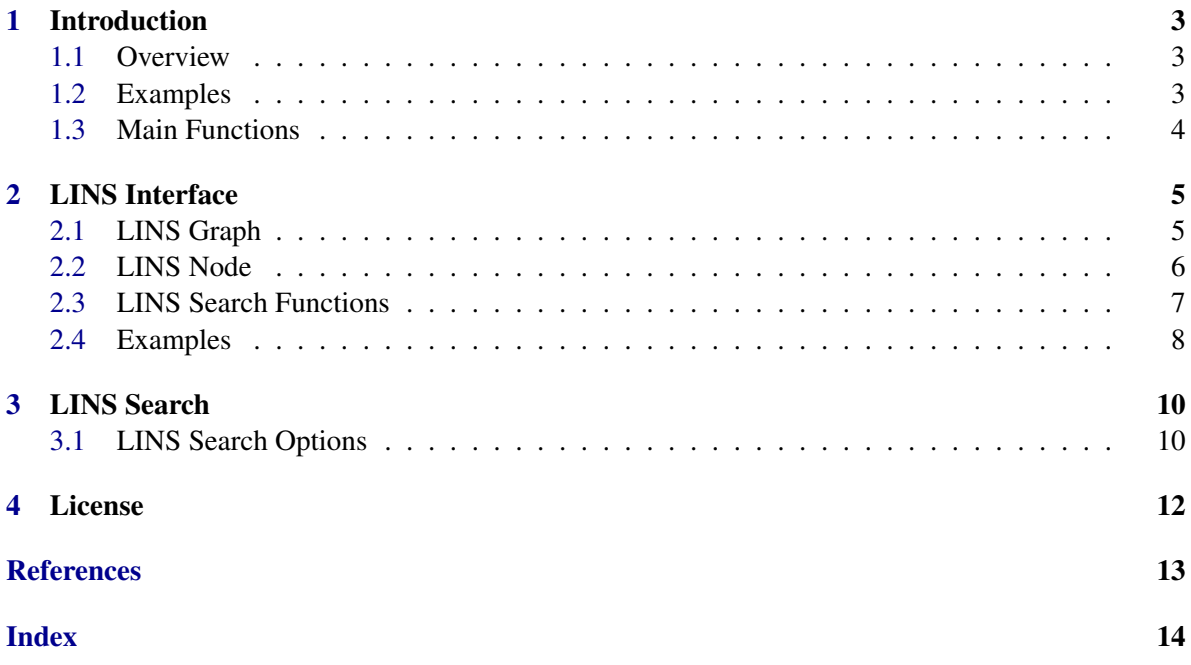

### <span id="page-2-3"></span><span id="page-2-0"></span>Introduction

This chapter serves as an introduction of the package LINS.

#### <span id="page-2-1"></span>1.1 Overview

The package LINS provides an algorithm for computing the normal subgroups of a finitely presented group up to some given index bound.

Moreover it provides an interface for searching in the normal subgroup lattice of a finitely presented group. For example, one can use this interface to search for *l* normal subgroups of index *n*.

The algorithm is based on work of David Firth [\[Fir05\]](#page-12-1). He implemented that algorithm in the algebra software MAGMA. That implementation in MAGMA has been revised and rewritten to a great extent by Derek Holt.

The current implementation in GAP uses a table of groups that was computed by the code in createTables.gi.

#### <span id="page-2-2"></span>1.2 Examples

In this section we present example sessions which demonstrate how to use the main high-level functions provided by LINS.

\_ Example

#### 1.2.1 Example : all normal subgroups up to index *n*

We compute all normal subgroups in  $D_{50}$ , the dihedral group of size 50.

```
gap> G := DihedralGroup(50);
<pc group of size 50 with 3 generators>
gap> L := LowIndexNormalSubs(G, 50);;
gap> IsoTypes := List(L, StructureDescription);
[ "D50", "C25", "C5", "1" ]
```
#### 1.2.2 Example : all normal subgroups of index *n*

We compute all normal subgroups of index  $5^2 = 25$  in  $C_5^4$ , the direct product of 4 copies of the cyclic group of order 5:

```
LINS 4
```

```
Example
gap> G := ElementaryAbelianGroup(5^4);
<pc group of size 625 with 4 generators>
gap> L := LowIndexNormalSubs(G, 5 \hat{ } 2 : allSubgroups := false);;
gap> IsoTypes := Collected(List(L, StructureDescription));
[ [ "C5 x C5", 806 ] ]
```
#### <span id="page-3-0"></span>1.3 Main Functions

In this section, we include all the main high-level functions provided to the user. For advanced search methods in the lattice of normal subgroups, take a look at Chapter [2.](#page-4-0)

#### 1.3.1 LowIndexNormalSubs

```
\triangleright LowIndexNormalSubs(G, n: allSubgroups := true) (operation)
```
Returns a list of all normal subgroups of G with index at most  $n$ . If the option all Subgroups is set to false, then only the normal subgroups of G with index equal to n are returned.

The generic method uses IsomorphismFpGroup (Reference: IsomorphismFpGroup) to transform G into an fp-group and then calls some variant of the low-level function LowIndexNormalSubgroupsSearch [\(2.3.1\)](#page-6-1).

Note that a similar operation LowIndexNormalSubgroups (polycyclic: LowIndexNormalSubgroups) exists in the package polycyclic. Due to technical incompabilities, those operations could not be unified.

# <span id="page-4-4"></span><span id="page-4-0"></span>LINS Interface

This chapter is intended for advanced users. It explains the provided search methods and the interface to the search graph structure LinsGraph.

#### <span id="page-4-1"></span>2.1 LINS Graph

All search methods in LINS return a LinsGraph encoding a partial normal subgroup lattice of a finitely presented group *G*. A LinsGraph is a graph, where each node is a LinsNode that contains a normal subgroup *H* of *G* and pointers to the minimal *G*-normal super/sub-groups of *H*, i.e. its neighbours in the graph. The directed edges of the graph are therefore encoded directly into the nodes.

#### <span id="page-4-3"></span>2.1.1 List (for a lins graph)

 $\triangleright$  List(gr) (method)

Returns a list of all LinsNodes in the graph gr.

The nodes are sorted by index in increasing order, e.g. the root node is at the first position. In order to get a list containing only the normal subgroups that the search graph attempted to find, use ComputedNormalSubgroups [\(2.1.2\)](#page-4-2).

#### <span id="page-4-2"></span>2.1.2 ComputedNormalSubgroups

```
▷ ComputedNormalSubgroups(gr) (attribute)
```
Returns the normal subgroups that the search graph attempted to find.

If the ComputedNormalSubgroups component of the graph is not set, this defaults to a call of List [\(2.1.1\)](#page-4-3).

#### 2.1.3 LinsRoot

 $\triangleright$  LinsRoot( $gr$ ) (attribute)

Returns the root node of the graph.

If the search was started in the finitely presented group *G*, this will return the LinsNode that contains *G*.

 $\mathcal{L}$  INS 6

#### <span id="page-5-2"></span>2.1.4 IndexBound

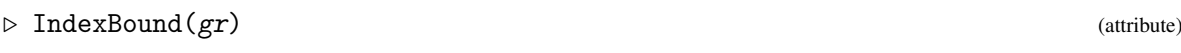

Returns the index bound for the search in gr.

#### 2.1.5 LinsOptions

▷ LinsOptions(gr) (attribute)

Returns the search options of the graph gr.

#### <span id="page-5-1"></span>2.1.6 IsomorphismFpGroup (for a lins graph)

▷ IsomorphismFpGroup(gr) (attribute)

Returns the isomorphism from the original group of the search onto the fp-group contained in the root.

#### <span id="page-5-0"></span>2.2 LINS Node

A LinsNode is a part of the search graph structure LinsGraph (see [2.1\)](#page-4-1). As such, all methods are with respect to the search graph, where the node is contained in.

#### 2.2.1 Grp (for a lins node)

 $\triangleright$   $\mathrm{Grp}(rH)$  (method)

Returns the group contained in the node.

#### 2.2.2 Index (for a lins node)

 $\triangleright$  Index  $(rH)$  (method)

Let *G* be the group contained in the root node and *H* be the *G*-normal subgroup contained in *rH*. Returns the index  $[G:H]$ .

#### 2.2.3 LinsNodeMinimalSupergroups

 $\rhd$  LinsNodeMinimalSupergroups( $rH$ ) (attribute)

Let *G* be the group contained in the root node and *H* be the *G*-normal subgroup contained in *rH*. Returns a list of all LinsNodes containing minimal *G*-normal supergroups of *H*.

#### LINS 7

#### <span id="page-6-2"></span>2.2.4 LinsNodeMinimalSubgroups

 $\rhd$  LinsNodeMinimalSubgroups( $rH$ ) (attribute)

Let *G* be the group contained in the root node and *H* be the *G*-normal subgroup contained in rH. Returns a list of all LinsNodes containing minimal *G*-normal subgroups of *H*.

#### 2.2.5 LinsNodeSupergroups

 $\rhd$  LinsNodeSupergroups(*rH*) (operation)

Let *G* be the group contained in the root node and *H* be the *G*-normal subgroup contained in *rH*. Returns a list of all LinsNodes containing *G*-normal supergroups of *H*.

#### 2.2.6 LinsNodeSubgroups

 $\triangleright$  LinsNodeSubgroups( $rH$ ) (operation)

Let *G* be the group contained in the root node and *H* be the *G*-normal subgroup contained in rH. Returns a list of all LinsNodes containing *G*-normal subgroups of *H*.

#### <span id="page-6-0"></span>2.3 LINS Search Functions

#### <span id="page-6-1"></span>2.3.1 LowIndexNormalSubgroupsSearch

 $\triangleright$  LowIndexNormalSubgroupsSearch(G, n[, opts]) (function)

Given a finitely presented group G and some index bound  $n$ , this will start a search in the normal subgroup lattice of G up to index n.

The optional argument *opts* must be a record containing valid search options (see [3.1\)](#page-9-1).

If the optional argument *opts* is not given, the search will be started with the default options, i.e. it will terminate once all normal subgroups of G with index at most n are found.

It is possible to call the function with a group G that is not an fp-group. The group will be automatically replaced with an fp-group (see IsomorphismFpGroup  $(2.1.6)$ ). Returns: LinsGraph encoding a partial normal subgroup lattice of G

#### 2.3.2 LowIndexNormalSubgroupsSearchForAll

 $\triangleright$  LowIndexNormalSubgroupsSearchForAll(G, n) (function)

Given a finitely presented group  $G$  and some index bound  $n$ , this will compute all normal subgroups of G with index at most n.

This is a synonym for calling LowIndexNormalSubgroupsSearch [\(2.3.1\)](#page-6-1) without any options.

It is possible to call the function with a group G that is not an fp-group. The group will be automatically replaced with an fp-group (see IsomorphismFpGroup  $(2.1.6)$ ). Returns: LinsGraph encoding a partial normal subgroup lattice of G

#### <span id="page-7-1"></span>2.3.3 LowIndexNormalSubgroupsSearchForIndex

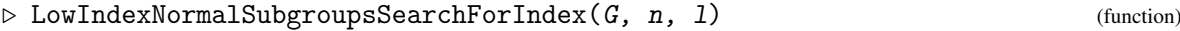

Given a finitely presented group  $G$ , some index n and 1 being a positive integer or infinity, this will attempt to find 1 normal subgroups of  $G$  with index  $n$ .

In particular, if  $1$  is infinity, all normal subgroups of  $G$  with index  $n$  will be computed.

Furthermore, if 1 is a positive integer and the ComputedNormalSubgroups of the graph has less than 1 nodes, then all normal subgroups of G with index n were computed.

It is possible to call the function with a group G that is not an fp-group. The group will be automatically replaced with an fp-group (see IsomorphismFpGroup  $(2.1.6)$ ). Returns: LinsGraph encoding a partial normal subgroup lattice of G

#### <span id="page-7-0"></span>2.4 Examples

In this section we present example sessions which demonstrate how to use the advanced search methods provided by LINS. For this we revise the examples from the introduction as well as include new ones.

#### 2.4.1 Revised Example : all normal subgroups up to index *n*

We compute all normal subgroups in  $D_{50}$ , the dihedral group of size 50. <sub>-</sub> Example

```
gap> G := DihedralGroup(50);
<pc group of size 50 with 3 generators>
```
The search algorithm automatically translates the group into a finitely presented group via a call to IsomorphismFpGroup.

The isomorphism is stored inside the lins graph. Example

```
gap> gr := LowIndexNormalSubgroupsSearchForAll(G, 50);
<lins graph contains 4 normal subgroups up to index 50>
gap > r := LinsRoot(gr);<lins node of index 1>
gap > H := Grp(r);<fp group of size 50 on the generators [ F1, F2, F3 ]>
gap> Iso := IsomorphismFpGroup(gr);
[ f1, f2, f3 ] -> [ F1, F2, F3 ]
gap> Source(Iso) = G;
true
gap Range(Iso) = H;
true
```
In order to get all nodes from the search graph, we need to use List. As expected, the algorithm finds  $D_{50}$ ,  $C_{25}$ ,  $C_5$  and the trivial group.  $\_$  Example  $\_$ 

```
gap > L := List(qr);[ <lins node of index 1>, <lins node of index 2>, <lins node of index 10>,
  <lins node of index 50> ]
gap> IsoTypes := List(L, node -> StructureDescription(Grp(node)));
[ "D50", "C25", "C5", "1" ]
```
#### 2.4.2 Revised Example : all normal subgroups of index *n*

We compute all normal subgroups of index  $5^2 = 25$  in  $C_5^4$ , the direct product of 4 copies of the cyclic group of order 5:

```
- Example
gap> G := ElementaryAbelianGroup(5^4);
<pc group of size 625 with 4 generators>
```
Again, the search algorithm automatically translates the group into a finitely presented group via a call to IsomorphismFpGroup.

```
_ Example .
gap> gr := LowIndexNormalSubgroupsSearchForIndex(G, 5 ^ 2, infinity);<lins graph contains 963 normal subgroups up to index 25>
```
Now we are not interested in all normal subgroups that the search graph considered, but only in those of index 25. Thus we need to use ComputedNormalSubgroups. For a prime p, and integers  $d, s \in \mathbb{N}$ , the number of subgroups of order  $p^s$  of an elementary abelian  $p$ -group of order  $p^d$  is exactly

$$
\frac{(p^d-1) (p^d-p)\cdots (p^d-p^{s-1})}{(p^s-1) (p^s-p)\cdots (p^s-p^{s-1})}.
$$

Thus we expect to find  $\frac{(5^4-1)\cdot(5^4-5)}{(5^2-1)\cdot(5^2-5)}$  $\frac{(3-1)(3-3)}{(5^2-1)(5^2-5)}$  = 806 normal subgroups of index 25. Furthermore, all subgroups need to be of the isomorphism type  $C_5^2$ .

```
- Example -gap> L := ComputedNormalSubgroups(gr);;
gap IsoTypes := Collected(List(L, node -> StructureDescription(Grp(node))));
[ [ "C5 x C5", 806 ] ]
```
#### 2.4.3 Example : a normal subgroup of index *n*

We compute a normal subgroup of index  $3 \cdot 5 = 15$  in  $C_3 \times C_3 \times C_4 \times C_5$ , a direct product of cyclic groups:

```
- Example -gap > G := AbelianGroup([3, 3, 4, 5]);
<pc group of size 180 with 4 generators>
gap> gr := LowIndexNormalSubgroupsSearchForIndex(G, 15, 1);
<lins graph contains 7 normal subgroups up to index 15>
```
We use ComputedNormalSubgroups in order to get the normal subgroup of index 15. As expected, the algorithm finds a group of the isomorphism type  $C_{12} = C_3 \times C_4$ .

```
Example
gap> L := ComputedNormalSubgroups(gr);
[ <lins node of index 15> ]
gap> IsoTypes := List(L, node -> StructureDescription(Grp(node)));
[ "C12" ]
```
# <span id="page-9-0"></span>LINS Search

This chapter is for advanced users and those interested in a brief introduction to the mathematical background of LINS.

(NOTE: THE INTERNAL OPTIONS BELOW MIGHT CHANGE DURING FURTHER DEVELOP-MENT!)

#### <span id="page-9-1"></span>3.1 LINS Search Options

The method LowIndexNormalSubgroupsSearch allows an optional argument opts which must be a record and modifies the search for the execution of only this single command.

The following components of opts are supported.

DoSetParent

true to set parent of every subgroup to the group G that is contained in the root of the search graph. It also sets the property IsNormalInParent to true for every subgroup.

This should be only disabled for debugging or testing purposes.

InitGraph

a function that takes as an argument a LinsGraph  $gr$ . It can popullate the record object  $gr$  via calls like  $gr!$ . NAME = VALUE in order to initialize certain components that might be needed by other functions later on (see option DoTerminate).

DoCut

a function that takes as arguments a LinsGraph gr and a LinsNode rH.

Returns true if subgroups under rH should not be computed, i.e. the branch will be cut under the node rH.

#### DoTerminate

a function that takes as arguments a LinsGraph  $gr$  and two LinsNodes  $rH$  and  $rK$ . We are currently computing the subgroups under rH and found the normal subgroup rK.

This function may write data to gr!.ComputedNormalSubgroups'. Make sure to initalize this via the option InitGraph (for example to an empty list), since it is not bound by default.

Returns true if the search can be terminated.

false to use the new procedure with GQuotient calls in LINS\_FindTQuotients.

true to use the old procedure with a LowIndexSubgroupsFpGroup call in LINS\_FindTQuotients.

#### FilterTQuotients

a function that takes as an argument a LinsGraph gr and a list of targets following the specifications of LINS\_FindTQuotients.

The value of targets in a call via LowIndexNormalSubgroupsSearch depends on the value of the option UseLIS.

If UseLIS is false, we have targets = LINS\_TargetsQuotient.

If UseLIS is true, we have targets = LINS\_TargetsQuotientUseLIS.

Returns a sublist from targets, that will be used by LINS\_FindTQuotients.

#### DoIntersection

a function that takes as an argument a LinsGraph  $gr$ , two LinsNodes  $rH$  and  $rK$ , and a positive integer i. Let *G* be the group that is contained in the root of the search graph.

Returns true if the intersection *U* of the groups in rH and rK with index  $[G:U] = i$  should be computed.

#### DoPQuotient

a function that takes as an argument a LinsGraph gr, a LinsNode rH and a prime p.

Returns true if p-quotients under rH should be computed for the prime p.

DoPModule

a function that takes as an argument a LinsGraph gr, a LinsNode rH, a prime p and a positive integer i. Let *G* be the group that is contained in the root of the search graph.

Returns true if the normal subgroup *K* of index  $[G : K] = i$  with elementary abelian *p*-quotient in rH should be computed.

## <span id="page-11-0"></span>License

LINS is free software you can redistribute it and/or modify it under the terms of the GNU General Public License as published by the Free Software Foundation; either version 2 of the License, or (at your option) any later version. For details, see the file LICENSE distributed as part of this package or see the FSF's own site.

# <span id="page-12-0"></span>**References**

<span id="page-12-1"></span>[Fir05] David Firth. *An Algorithm to Find Normal Subgroups of a Finitely Presented Group, up to a Given Finite Index*. Ph.d. thesis, University of Warwick, 2005. [3](#page-2-3)

# Index

<span id="page-13-0"></span>ComputedNormalSubgroups, [5](#page-4-4) Grp for a lins node, [6](#page-5-2) Index for a lins node, [6](#page-5-2) IndexBound, [6](#page-5-2) IsomorphismFpGroup for a lins graph, [6](#page-5-2) LinsNodeMinimalSubgroups, [7](#page-6-2) LinsNodeMinimalSupergroups, [6](#page-5-2) LinsNodeSubgroups, [7](#page-6-2) LinsNodeSupergroups, [7](#page-6-2) LinsOptions, [6](#page-5-2) LinsRoot, [5](#page-4-4) List for a lins graph, [5](#page-4-4) LowIndexNormalSubgroupsSearch, [7](#page-6-2) LowIndexNormalSubgroupsSearchForAll, [7](#page-6-2) LowIndexNormalSubgroupsSearchForIndex, [8](#page-7-1) LowIndexNormalSubs, [4](#page-3-1)